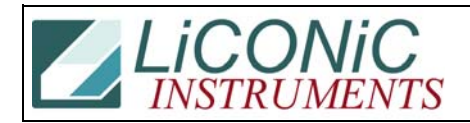

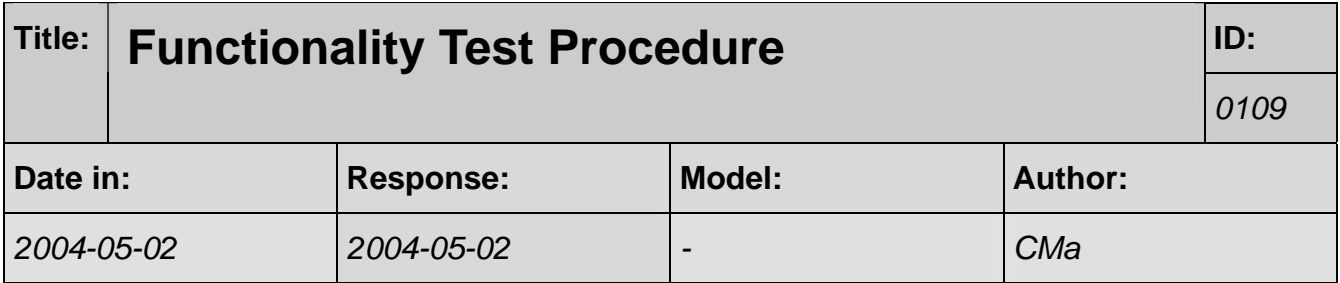

To test functionality I propose to run the following tests in StxCyt32.EXE and one plate placed at 1,1 location:

Test 6 x-fer: N Quick Test: Y Test 6 X-fer: N[ Qick Test: N[ Start Level 1 Start Slot 1 Blank 0 Inverse N By Slot Y Test 7 B[oth] X-fer Y Inverse N Blank 0 Interval: -1 Int. Time 1

In case of failure please note the content of DM200 (RD DM200). DM200 can be read by quitting the test program (press esc) and then go to the terminal ('T') or go to option '1' in the main menu.